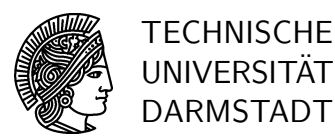

21.11.2007

## Statistik I für Humanund Sozialwissenschaften  $5.$  Übung

## Gruppenübung

- G 12 Die Wahrscheinlichkeit dafür, dass ein Samenkorn einer bestimmten Blumenart unter geeigneten Versuchsbedingungen innerhalb von 14 Tagen keimt, betrage 0.95. Bei einem Versuch werden 100 solche Samenkörner beobachtet. Die Zufallsvariable  $X$  beschreibe die Anzahl derjenigen Samenkörner, die innerhalb von 14 Tagen keimen.
	- a) Geben Sie unter geeigneten Annahmen die Verteilung von X an.
	- b) Geben Sie den Erwartungswert und die Varianz von X an.
	- c) Berechnen Sie die Wahrscheinlichkeit  $P(X \ge 98)$ .
	- d) Bestimmen Sie mit Hilfe des Zentralen Grenzwertsatzes jeweils einen Näherungswert für die Wahrscheinlichkeit  $P(X \ge 98)$ . Überprüfen Sie dabei die Voraussetzungen des Satzes.
- G 13 In einem Labor wird eine Flüssigkeit maschinell in 40 Reagenzgläser gefüllt. Die Maschine ist auf einen Abfüllwert von 10 [ml] eingestellt. Aus Erfahrung weiß man, dass dabei eine Standardabweichung von 0.5 [ml] auftritt. Nach einem weiteren Verarbeitungsschritt, welcher das Volumen der abgefüllten Menge nicht beeinflusst, werden die 40 Proben in ein Gefäß umgefüllt. Mit  $Y$  bezeichnen wir das Volumen der insgesamt abgefüllten Flüssigkeit.
	- a) Bestimmen Sie den Erwartungswert und die Varianz von Y .
	- b) Berechnen Sie mit Hilfe des Zentralen Grenzwertsatzes einen Näherungswert für die Wahrscheinlichkeit, dass Y um mehr als 2 ml von  $E(Y)$  abweicht.
	- c) Wiederholen Sie a) und b) für 80, 120 und 160 Reagenzgläser. Was fällt Ihnen auf?
- G 14 Berechnen Sie folgende Integrale:

a) 
$$
\int_1^2 (6x^2 - 6x + 4) dx
$$
, b)  $\int_{\frac{5}{3}}^2 e^{3t-5} dt$ , c)  $\int_{-1}^1 xe^x dx$ .

## Hausübung

- **H7** Nach der Einnahme eines bestimmten Medikaments treten bei einer zufällig ausgewählten Person mit Wahrscheinlichkeit  $p = 0.02$  Nebenwirkungen auf. Das Medikament werde 200 Patienten verabreicht. Man kann annehmen, dass die Nebenwirkungen bei den einzelnen Personen unabhängig voneinander auftreten. Die Zufallsvariable  $X$  beschreibe die Anzahl der Personen, bei denen Nebenwirkungen beobachtet werden.
	- a) Wie ist die Zufallsvariable X verteilt?
	- b) Berechnen Sie die Wahrscheinlichkeit  $P(X \leq 2)$ .
	- c) Berechnen Sie die Wahrscheinlichkeit  $P(X > 1)$ .
- d) Geben Sie mit Hilfe des Zentralen Grenzwertsatzes jeweils einen Näherungswert für die Wahrscheinlichkeiten  $P(X \leq 2)$  und  $P(4 \leq X \leq 9)$  an.
- H 8 Bei der Beladung eines LKW mit Kisten muss darauf geachtet werden, dass das Gewicht der Ladung höchstens 7.8 Tonnen beträgt. Die Gewichte [in kg] der einzelnen Kisten sollen durch identisch stetig verteilte Zufallsvariablen  $X_1, \ldots, X_n$  beschrieben werden, für die folgende Dichte angenommen wird :

$$
f(x) = \begin{cases} \frac{1}{30} & \text{für } 105 \le x \le 135\\ 0 & \text{sonst.} \end{cases}
$$

- a) Bestimmen Sie den Erwartungswert und die Varianz des Gewichts einer einzelnen Kiste.
- b) Berechnen Sie unter der Unabhängigkeitsannahme einen Näherungswert für die Wahrscheinlichkeit, dass das zulässige Gewicht der Ladung eingehalten wird, wenn auf dem LKW  $n = 64$  Kisten geladen werden.